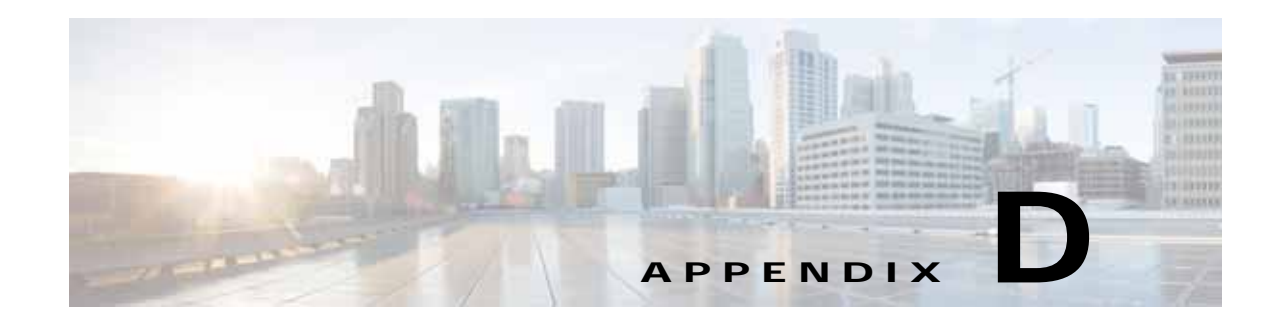

# **SNMP MIB and Trap Information**

This appendix describes the Simple Network Management Protocol (SNMP) traps sent by the Cisco Videoscape Distribution Suite-TV (VDS-TV).

- **•** [Overview, page D-1](#page-0-0)
- **•** [SNMP Management Objects and Traps, page D-2](#page-1-0)
- **•** [RFC Compliance, page D-6](#page-5-0)

### <span id="page-0-0"></span>**Overview**

You can manage the servers by way of SNMP from a Network Management System (NMS). To implement SNMP management, the servers must be configured with a management IP address, SNMP community strings, and contact information.

For more information about configuring the server for SNMP communication, see the "Configuring the SNMP Agent" section on page 4-95.

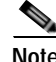

**Note** We recommend configuring a VLAN for management traffic.

SNMP management features on the servers include:

- **•** SNMPv1, SNMPv2c, and SNMPv3
- **•** Standard MIBs

### **SNMP Agent**

 $\mathbf I$ 

The SNMP agent of the server uses certain variables that are included in a Cisco Management Information Base (MIB) file.

The SNMP agent is controlled by the following commands:

```
# service snmpd start
# service snmpd stop
# service snmpd restart
```
The snmpd service **rc** script automatically configures the snmpd service to be started in Linux run-levels 5 and 6. To make any changes to this behavior, the **chkconfig** or **ntsysv** commands can be used. The following command configures snmpd to be managed by using the **chkconfig** command:

Ι

# **chkconfig --add snmpd** 

The following command configures snmpd to be turned on in run levels 5 and 6:

```
# chkconfig --level 56 snmpd on
```
#### **SNMP Log**

The SNMP log file, snmpd.log, is located in the /arroyo/log directory. All log entries use UTC for the time stamp. All VDS-TV-specific SNMP traps are logged in the snmpd.log file.

#### **SNMP Agent on a CDSM or VVIM**

The SNMP agent on the CDSM must be manually configured, you cannot configure the SNMP settings on the CDSM by using the **Configure > Server Level > SNMP** page. Check that the snmpd.conf file on the CDSM is properly configured by logging in to the CDSM as user *root*, going to the /usr/local/share/snmp directory and viewing the snmpd.conf file. If the SNMP settings are not correct, manually configure them by editing the snmpd.conf file.

## <span id="page-1-0"></span>**SNMP Management Objects and Traps**

The VDS SNMP agent and Management Information Base (MIB) file are compliant with the Internet Engineering Task Force (IETF) standards for SNMP v1, SNMP v2c, and SNMPv3. For a list of SNMP-associated Request For Comment (RFC) specifications, see the ["RFC Compliance" section on](#page-5-0)  [page D-6](#page-5-0).

The Cisco CDS-TV MIBs consist of the following:

- **•** CISCO-CDS-TV-MIB.my
- **•** CISCO-CDSTV-SERVICES-MIB.my
- **•** CISCO-CDSTV-FSI-MIB.my
- **•** CISCO-CDSTV-INGESTMGR-MIB.my
- **•** CISCO-CDSTV-BWMGR-MIB.my
- **•** CISCO-CDSTV-INGEST-TUNING-MIB.my
- **•** CISCO-CDSTV-CS-STATS-MIB.my
- **•** CISCO-CDSTV-AUTHMGR-MIB.my
- **•** CISCO-CDSTV-SERVER-MIB.my
- **•** CISCO-CDSTV-ISA-MIB.my (Only applicable to ISA environments)

The Cisco CDS-TV MIBs are available through the CDSM, and are dependent on the following MIBs distributed on Cisco.com:

- **•** <ftp://ftp.cisco.com/pub/mibs/v2/CISCO-SMI.my>
- **•** <ftp://ftp.cisco.com/pub/mibs/v2/CISCO-TC.my>
- **•** <ftp://ftp.cisco.com/pub/mibs/v2/CISCO-PRODUCTS-MIB.my>
- **•** <ftp://ftp.cisco.com/pub/mibs/v2/INET-ADDRESS-MIB.my>
- **•** <ftp://ftp.cisco.com/pub/mibs/v2/DIFFSERV-DSCP-TC.my>

 $\Gamma$ 

You can download the MIBs by doing the following:

- **Step 1** Choose **Configure > Server Level > SNMP Agent**. The SNMP Agent page is displayed with a list of the MIB files at the bottom of the page.
- **Step 2** To save the file locally, right-click the MIB filename, and choose **Save As**, **Save Target As**, or a similar save command.

To view the file, click the MIB filename.

The CISCO-CDS-TV-MIB.txt file has the following MIB nodes:

- **•** cdstvConfigObjects—Configuration of servers
- **•** cdstvMonitorObjects—Monitoring of cache-fill, streaming, disk states, and services running
- **•** cdstvNotifyObjects—Objects specific to traps (notifications), for example, Managed Services Architecture (MSA) event objects

[Table D-1](#page-2-0) describes the traps in the CISCO-CDS-TV-MIB.

<span id="page-2-0"></span>*Table D-1 Cisco VDS-TV Traps*

| <b>Trap</b>           | <b>Description</b>                                                                                                    |  |  |
|-----------------------|----------------------------------------------------------------------------------------------------|--|--|
| cdstvDiskHealthUp     | Previously inactive disk is now active and ready, that is, the disk has<br>returned to the OK (0) state.                                                                                                    |  |  |
| cdstyDiskHealthDown   | Active disk is now inactive, that is, it has left the $OK(0)$ state.                                                                                                    |  |  |
| cdstvMSAEvent         | MSA event (error) has occurred.                                                                                                    |  |  |
| cdstvServiceUp        | Previously stopped service is now running, that is, it has left the not<br>running state. The cdstvServiceName object, which contains the name<br>of the service, is sent with the trap.                                                                                                    |  |  |
| cdstyServiceDown      | Previously running service is now stopped, that is, it has left the running<br>state. The cdstvServiceName object, which contains the name of the<br>service, is sent with the trap.                                                                                                    |  |  |
| cdstvDiskUsageHigh    | Disk usage on the system has crossed the maximum usage threshold.<br>The cdstvDiskUsagePercent object, which contains the percentage of<br>the disk that is used, is sent with the trap.                                                                                                    |  |  |
|                       | This trap corresponds to the Disk Capacity Notify field on the System<br>Threshold page. For more information, see the "Setting System<br>Thresholds" section on page 7-15. When the disk usage exceeds the<br>threshold set for the Disk Capacity Notify field, the<br>cdstvDiskUsageHigh trap is sent. |  |  |
| cdstvDiskUsageNormal  | Disk usage on the system has returned to a value within the usage<br>threshold. The cdstvDiskUsagePercent object, which contains the<br>percentage of the disk that is used, is sent with the trap.                                                                                                    |  |  |
| cdstvLinuxFSUsageHigh | Linux file system (FS) usage on the server has crossed the maximum<br>usage threshold. The cdstvLinuxFSMountPoint and<br>cdstvLinuxFSUsagePercent objects, which contain the mount point and<br>the percentage used, are sent with the trap.                                                             |  |  |

 $\mathsf I$ 

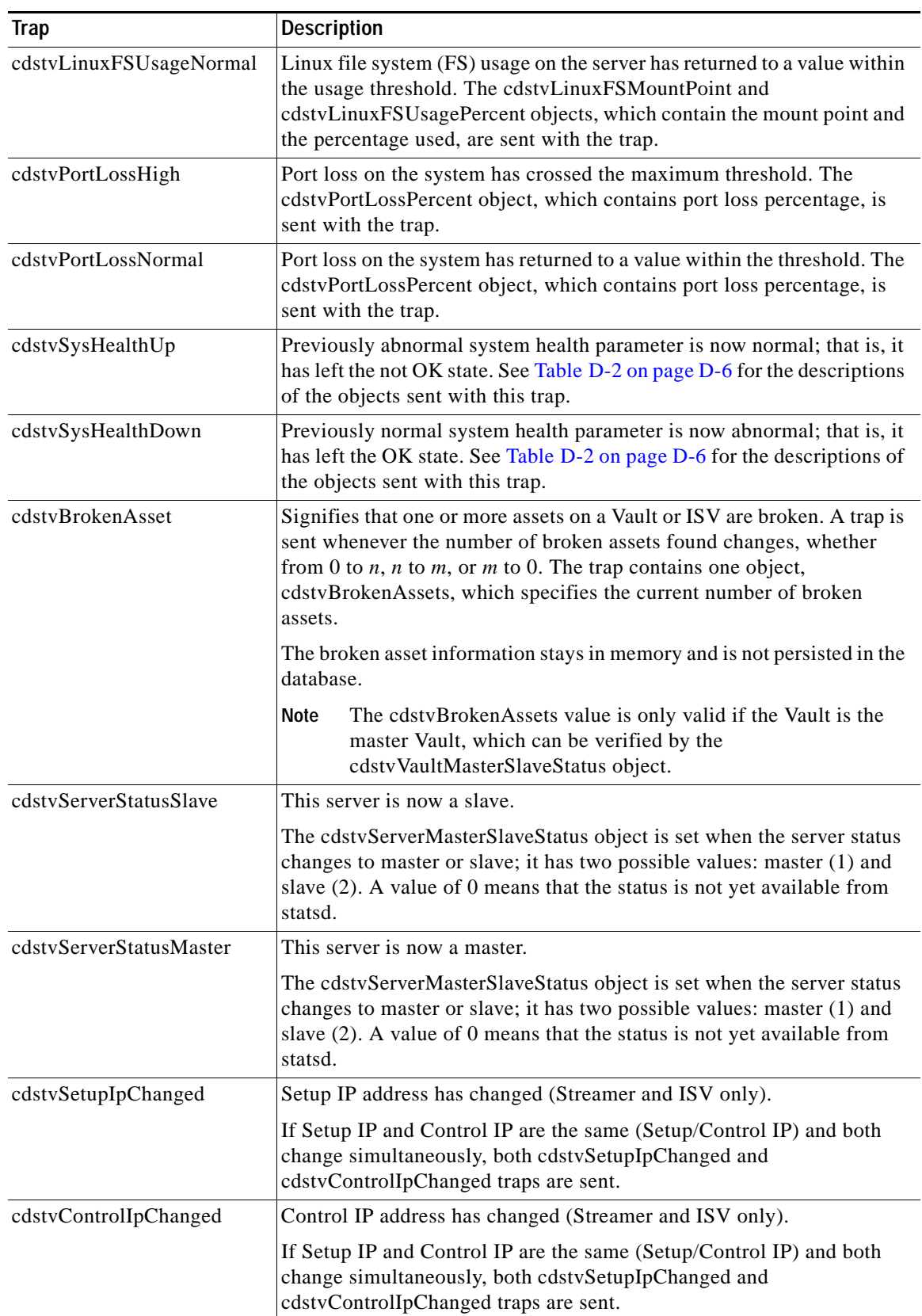

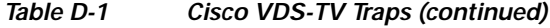

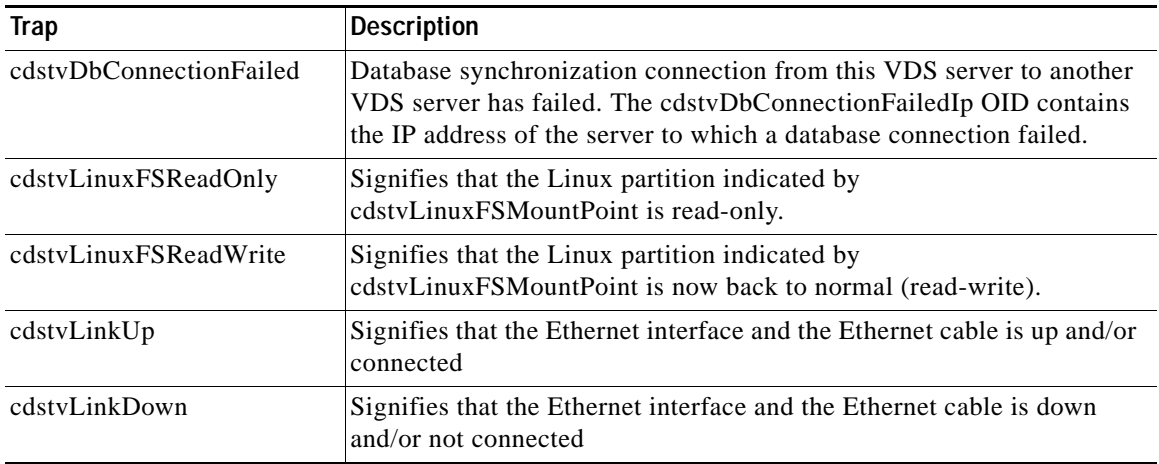

#### *Table D-1 Cisco VDS-TV Traps (continued)*

#### **Monitored Broken Assets SNMP Traps**

After the statsd process is started, it waits 5 minutes (300 seconds) before collecting statistics. If a broken asset occurs within these 5 minutes, it is detected and the cdstvBrokenAsset trap is sent.

After the first cycle of collecting statistics is complete, statsd waits 60 minutes from the beginning of the previous cycle before collecting statistics again. This repeats every 60 minutes.

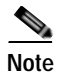

**Note** If at any point mirroring is active, the statistics collection is skipped.

The time delay in receiving the cdstvBrokenAsset trap after a broken asset occurs depends on how much time is left until the next time statsd collects content statistics.

#### **Monitored Services SNMP Traps**

The services reported as up or down in SNMP correspond to the services on the Service Monitor page. For more information on the monitored services, see the "Services Monitor" section on page 5-42.

For the cdstvServiceUp and cdstvServiceDown traps in the CISCO-CDSTV-SERVICES-MIB, if the database shuts down, a cdstvServiceDown trap is sent for the Cisco DB server, but no other services can be monitored without the database running. No SNMP traps are sent for services until the database is functional again.

If the SNMP agent itself is down, the CDSM shows the Cisco SNMP Server as "Not Running" but no SNMP trap can be sent for this service because the SNMP agent itself is down.

If the VDS server is shut down cleanly, there may be a cdstvServiceDown trap sent for the Cisco SNMP Server before the entire server shuts down. No traps can be sent until the SNMP agent is running.

#### **System Health Threshold Crossing Alerts**

The temperature, fans, and power are monitored on the VDS servers and the states and thresholds are displayed on the Server Vitals page. See the "Server Vitals" section on page 5-37. If a threshold is exceeded, an alarmed event is registered on the CDSM and the cdstvSysHealthDown trap is sent with information about the threshold crossing alert (TCA).

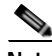

**Note** The Server Vitals page is displayed only if the CDSM Health Monitor feature is enabled. For more information, see the "CDSM or VVIM Health Monitoring" section on page F-19.

 $\mathbf I$ 

[Table D-2](#page-5-1) describes the objects that are sent with the cdstvSysHealthUp and cdstvSysHealthDown traps.

| <b>Descriptor</b>                 | <b>Possible values</b>                                                                     | <b>Description</b>                                                                                                    |
|-----------------------------------|--------------------------------------------------------------------------------------------|----------------------------------------------------------------------------------------------------|
| cdstvSysHealthName                | String                                                                                     | Name of the system health monitoring<br>parameter, for example, VBAT Voltage.                                                                                                    |
| cdstvSysHealthType                | 1-Fan-speed<br>2-Voltage<br>3-Temperature<br>4-Chassis intrusion<br>5-Power supply failure | Type of the system health monitoring parameter.                                                                                                    |
| cdstvSysHealthReading             | Integer                                                                                    | Current reading (value) of the system health<br>parameter; for example, fan speed, voltage, or<br>temperature. Fan speed is expressed in rpm,<br>voltage in mV and temperature in degree<br>Celsius. For chassis intrusion and power-supply<br>failure, 1 denotes an error condition, and 0<br>denotes normal condition. |
| cdstvSysHealthHighLimit   Integer |                                                                                            | Higher limit (threshold) of the system health<br>parameter. Voltage is expressed in mV and<br>temperature in degree Celsius. Not applicable<br>for other parameters such as fan speed.                                                                                                    |
| cdstvSysHealthLowLimit            | Integer                                                                                    | Lower limit (threshold) of the system health<br>parameter. Fan speed is expressed in rpm and<br>voltage in mV. Not applicable for other<br>parameters such as temperature.                                                                                                    |
| cdstvSysHealthStatus              | 1-Normal<br>$2 - Low$<br>3-High<br>4-Not-OK                                                | Current status of the system health parameter.<br>The not-ok value applies to power supply failure<br>and chassis intrusion, because high and low<br>limits do not apply to these parameters.                                                                                                    |

<span id="page-5-1"></span>*Table D-2 System Health SNMP Trap Objects*

# <span id="page-5-2"></span><span id="page-5-0"></span>**RFC Compliance**

[Table D-3](#page-5-2) is a list of SNMP RFC standards.

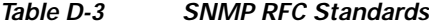

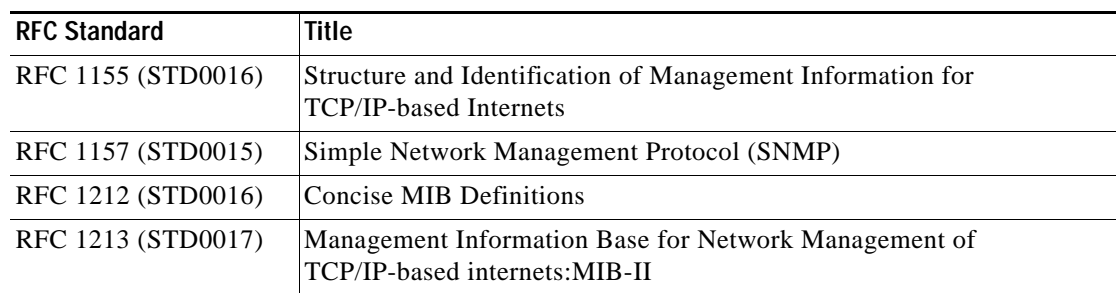

 $\mathbf{I}$ 

| <b>RFC Standard</b>                                         | <b>Title</b>                                                                                            |  |
|-------------------------------------------------------------|----------------------------------------------------------------------------------------------------|--|
| RFC 2790 (Draft<br>Standard)                                | <b>Host Resources MIB</b>                                                                               |  |
| RFC 1901(Historic)                                          | Introduction to Community-based SNMPv2                                                                  |  |
| RFC 1902 (Draft<br>Standard)                                | Structure of Management Information for Version 2 of the Simple<br>Network Management Protocol (SNMPv2) |  |
| RFC 1903 (Draft<br>Standard)                                | Textual Conventions for Version 2 of the Simple Network Management<br>Protocol (SNMPv2)                 |  |
| RFC 1904 (Draft<br>Standard)                                | Conformance Statements for Version 2 of the Simple Network<br>Management Protocol (SNMPv2)              |  |
| RFC 1905 (Draft<br>Standard)                                | Protocol Operations for Version 2 of the Simple Network Management<br>Protocol (SNMPv2)                 |  |
| RFC 1906 (Draft<br>Standard)                                | Transport Mappings for Version 2 of the Simple Network Management<br>Protocol (SNMPv2)                  |  |
| RFC 1910 (Historic)                                         | User-based Security Model for SNMPv2                                                                    |  |
| RFC 2011(Proposed<br><b>Standard - Updates RFC</b><br>1213) | SNMPv2 Management Information Base for the Internet Protocol using<br>SMI <sub>v2</sub>                 |  |
| RFC 2012 (Proposed<br>Standard)                             | SNMPv2 Management Information Base for the Transmission Control<br>Protocol using SMIv2                 |  |
| RFC 2013 (Proposed<br>Standard)                             | SNMPv2 Management Information Base for the User Datagram<br>Protocol using SMIv2                        |  |
| RFC 2096 (Proposed<br>Standard)                             | IP Forwarding Table MIB                                                                                 |  |
| RFC 2863 (Draft<br>Standard)                                | The Interfaces Group MIB                                                                                |  |
| <b>RFC 3410</b><br>(Informational)                          | Introduction and Applicability Statements for Internet-Standard<br><b>Management Framework</b>          |  |
| RFC 3411 (STD0062)                                          | An Architecture for Describing Simple Network Management Protocol<br>(SNMP) Management Frameworks       |  |
| RFC 3412 (STD0062)                                          | Message Processing and Dispatching for the Simple Network<br>Management Protocol (SNMP)                 |  |
| RFC 3413 (STD0062)                                          | Simple Network Management Protocol (SNMP) Applications                                                  |  |
| RFC 3414 (STD0062)                                          | User-based Security Model (USM) for version 3 of the Simple Network<br>Management Protocol (SNMPv3)     |  |
| RFC 3415 (STD0062)                                          | View-based Access Control Model (VACM) for the Simple Network<br>Management Protocol (SNMP)             |  |
| RFC 3416 (STD0062)                                          | Version 2 of the Protocol Operations for the Simple Network<br>Management Protocol (SNMP)               |  |
| RFC 3417 (STD0062)                                          | Transport Mappings for the Simple Network Management Protocol<br>(SNMP)                                 |  |
| RFC 3418 (STD0062)                                          | Management Information Base (MIB) for the Simple Network<br>Management Protocol (SNMP)                  |  |

*Table D-3 SNMP RFC Standards (continued)*

 $\mathsf I$ 

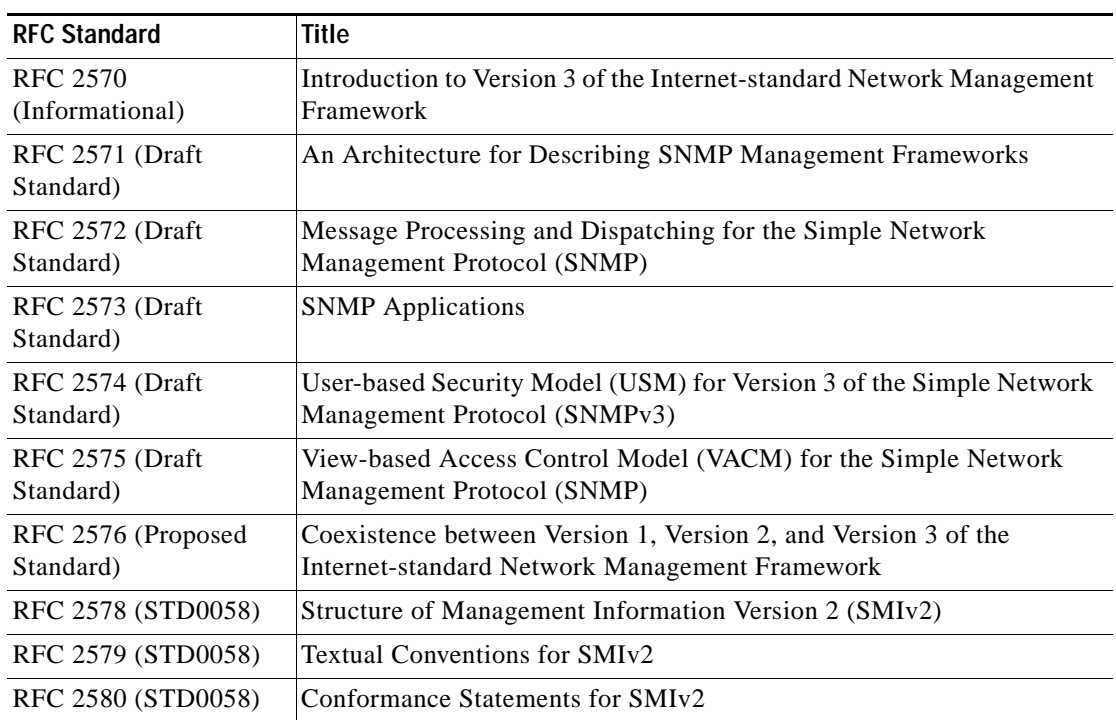

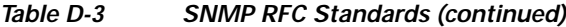

×